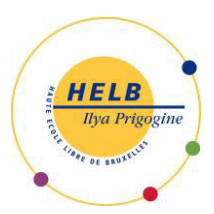

# **Haute École Libre de Bruxelles – Ilya Prigogine DESCRIPTION DES UNITÉS D'ENSEIGNEMENT**

### **DÉVELOPPEMENT MOBILE II CODE : UE 5-5**

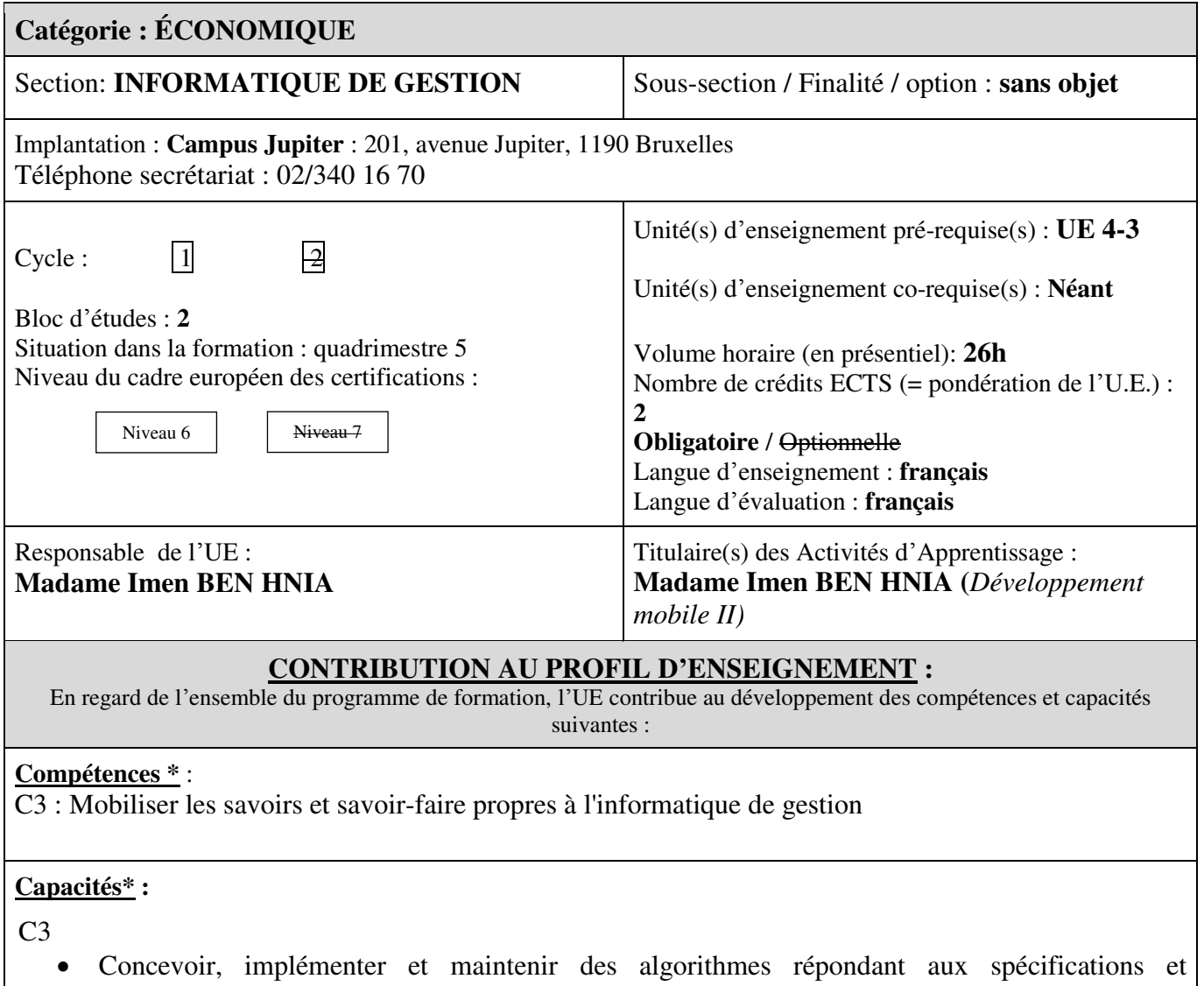

- fonctionnalités fournies.
	- Concevoir, implémenter, administrer et utiliser avec maîtrise un ensemble structuré de données.
	- Choisir et mettre en œuvre un standard défini ou une technologie spécifique (méthodologie, environnement, langage, Framework, librairies, …)

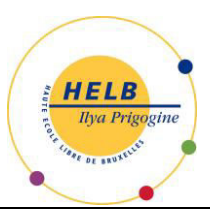

## **Haute École Libre de Bruxelles – Ilya Prigogine DESCRIPTION DES UNITÉS D'ENSEIGNEMENT**

## **ACQUIS D'APPRENTISSAGE\* SPÉCIFIQUES**

#### **De manière générale pour l'Unité d'Enseignement :**

Au terme de cette unité d'enseignement, l'apprenant sera capable de réaliser un projet Android avancé (développement/interfaçage avancée, notifications et publication).

## **CONTENU SYNTHÉTIQUE**

#### **En développement mobile II :**

- Interfaçage graphique avancé (Style et thèmes)
- Internationalisation des applications (multi langues)
- Toasts
- Notifications
- Les AlertDialog
- Gérer les ListView
- Les services
- Gestion concurrentielle des processus (thread)
- Création d'un composant complet
- API téléphonique Android
- Connexion Bluetooth

#### **MÉTHODES D'APPRENTISSAGE**

Cours théorique (présentations PowerPoint + démonstrations) et travaux pratiques à réaliser en classe et de façon autonome par les étudiants.

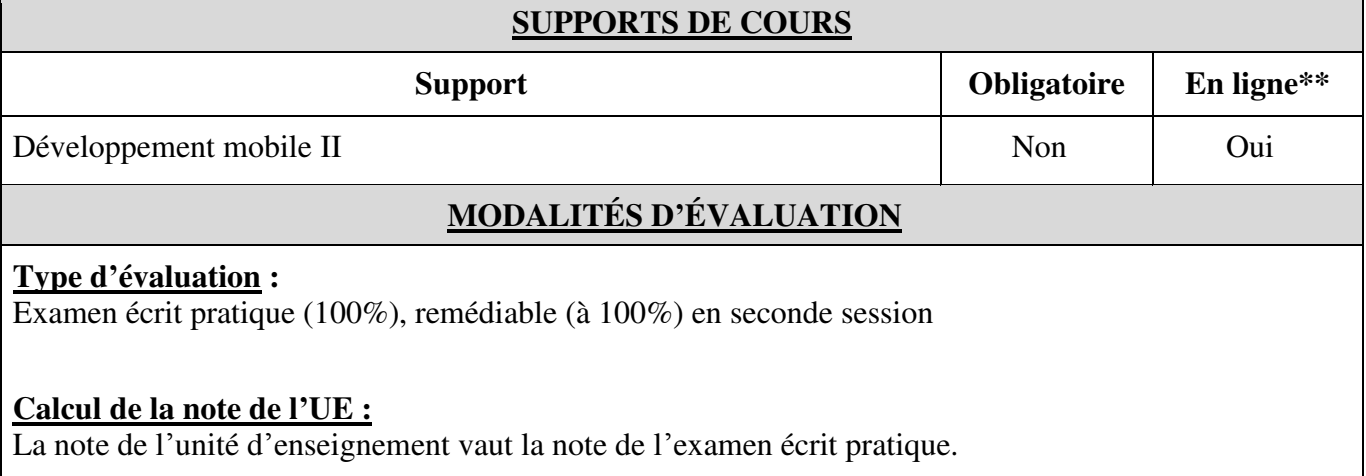

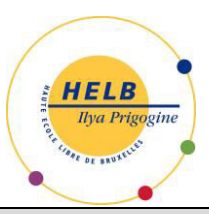

### **Haute École Libre de Bruxelles – Ilya Prigogine DESCRIPTION DES UNITÉS D'ENSEIGNEMENT**

### **SOURCES DOCUMENTAIRES**

Utilisées par l'enseignant **:** 

BENBOURAHLA (N.), *Android 7Les fondamentaux du développement d'applications Java,* Saint-Herblain, Eni, 2017.

BENBOURAHLA (N.), *Android 5 Les fondamentaux du développement d'applications Java,* Saint-Herblain, Eni, 2015.

GUIGNARD (D.), *Programmation Android - De la conception au déploiement avec le SDK Google Android 3 & 4*, Paris, Editions Eyrolles, 2010.

UNGAR (S.), *Développez une application Android Programmation en Java sous Eclipse (2ième édition),* Saint-Herblain, Eni, 2013.

VOGELLA, Vogella -Android Development, [en ligne],<http://www.vogella.com/tutorials/android.html>, consulté le 02/06/2017.

Proposées à l'appui du travail personnel de l'étudiant **:** 

ANDROID DEVELOPERS, Develop > Formation [en line],

<https://developer.android.com/training/index.html>, consulté le 02/06/2017.

BENBOURAHLA (N.), *Android 7Les fondamentaux du développement d'applications Java,* Saint-Herblain, Eni, 2017.

BENBOURAHLA (N.), *Android 5 Les fondamentaux du développement d'applications Java,* Saint-Herblain, Eni, 2015.

RAYENDERLICH.COM, Beginning Android Development Part One : Installing Android Studio, [en ligne], [http://www.raywenderlich.com/78574/android-tutorial-forbeginners-part-1,](http://www.raywenderlich.com/78574/android-tutorial-forbeginners-part-1) consulté le 02/06/2017.

UNGAR (S.), *Développez une application Android Programmation en Java sous Eclipse (2ième édition),* Saint-Herblain, Eni, 2013.

VOGELLA, Vogella -Android Development, [en ligne],<http://www.vogella.com/tutorials/android.html>, consulté le 02/06/2017.

\* Définitions:

Article 15. - § 1<sup>er</sup> du Décret "paysage" du 7 novembre 2013:

\*\*Un support obligatoire doit être mis en ligne, excepté s'il s'agit d'un livre protégé par le droit d'auteur (les articles par contre doivent être mis en ligne).

Acquis d'apprentissage : énoncé de ce que l'étudiant doit savoir, comprendre et être capable de réaliser au terme d'un processus d'apprentissage, d'un cursus ou d'une unité d'enseignement validée; les acquis d'apprentissage sont définis en termes de savoirs, d'aptitudes et de compétences;

Compétence : faculté évaluable pour un individu de mobiliser, combiner, transposer et mettre en oeuvre des ressources individuelles ou collectives dans un contexte particulier et à un moment donné; par ressources, il faut entendre notamment les connaissances, savoir-faire, expériences, aptitudes, savoir-être et attitudes;

Capacité : « activité intellectuelle stabilisée et reproductible dans des champs divers de la connaissance. » Meirieu Ph., Apprendre, oui, mais comment ?, ESF éditeur, 1988, p. 153-154 . Cette proposition suggère que la compétence serait une combinaison appropriée de plusieurs capacités dans une situation déterminée. [http://commonweb.unifr.ch/artsdean/pub/gestens/f/as/files/3650/34116\\_091116.pdf](http://commonweb.unifr.ch/artsdean/pub/gestens/f/as/files/3650/34116_091116.pdf) , la compétence étant un « savoir identifié mettant en jeu une ou des capacités, dans un champ notionnel ou disciplinaire déterminé. » Meirieu Ph., Apprendre, oui, mais comment ?, ESF éditeur, 1988, p. 153-154